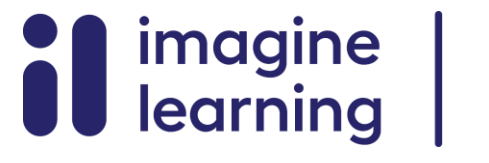

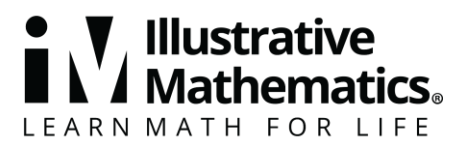

**مواد دعم األسرة** 

**الدوال والحجم**

إليكم ملخصات دروس الفيديو للصف الثامن الوحدة الخامسة 5: الدوال والحجم. يسلط كل فيديو يسلط الضوء على المفاهيم والمفردات الأساسية التي يتعلمها الطلاب عبر درس واحد أو أكثر في الوحدة. يعتمد محتوى ملخصات دروس الفيديو هذه على ملخصات الدروس المكتوبة الموجودة في نهاية الدروس في المنهج الدراسي. الهدف من مقاطع الفيديو هذه هو دعم الطالب في المراجعة والتحقق من فهمهم للمفاهيم والمفردات المهمة. فيما يلي بعض الطرق الممكنة التي يمكن لألسرة من خاللها استخدام مقاطع الفيديو هذه:

- البقاء على اطالع بالمفاهيم والمفردات التي يتعلمها الطالب في الفصل.
- يشاهدون مع طالبهم ويتوقفون عند النقاط الرئيسية للتنبؤ بما سيأتي بعد ذلك أو التفكير في أمثلة أخرى لمصطلحات المفردات (الكلمات بالخط العريض).
- ضع في اعتبارك اتباع روابط االتصال بالوحدات األخرى لمراجعة المفاهيم الرياضية التي أدت إلى هذه الوحدة أو لمعاينة المكان الذي تؤدي إليه المفاهيم الموجودة في هذه الوحدة في الوحدات المستقبلية.

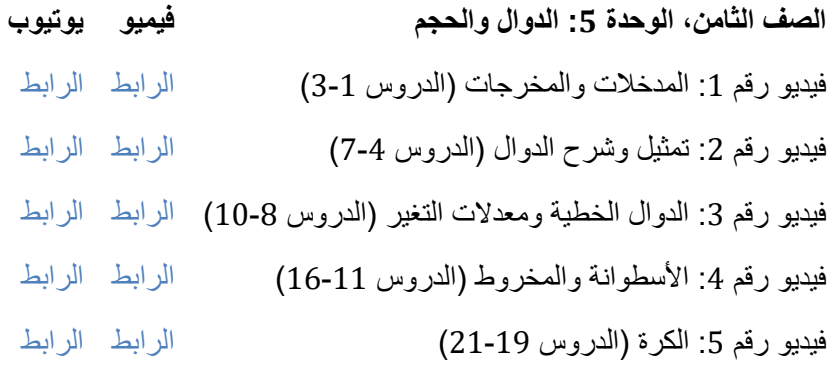

# **فيديو رقم 1**

فيديو "1V5U8G VLS المدخالت والمخرجات )الدروس 3-1(" متاح هنا: .https://player.vimeo.com/video/493392446

## **فيديو رقم 2**

فيديو "2V5U8G VLS تمثيل وشرح الدوال )الدروس 7-4(" متاح هنا: .https://player.vimeo.com/video/498502033

## **فيديو رقم 3**

فيديو "3V5U8G VLS الدوال الخطية ومعدالت التغيير )الدروس 10-8(" متاح هنا: .https://player.vimeo.com/video/490206352

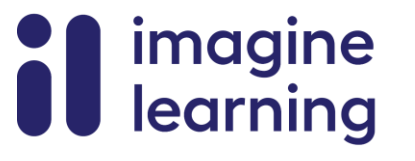

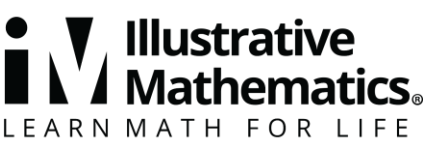

### **فيديو رقم 4**

فيديو "4V5U8G VLS األسطوانة والمخروط)الدروس 16-11(" متاح هنا: .https://player.vimeo.com/video/493397357

### **فيديو رقم 5**

فيديو "5V5U8G VLS الكرة )الدروس 21-19(" متاح هنا: .https://player.vimeo.com/video/498158048

**المدخالت والمخرجات**

**مواد دعم األسرة 1**

هذا الأسبوع، سيعمل الطالب مع الدوال. الدالة هي العلاقة التي تنتج قيمة مُخرجة واحدة مقابل قيمة مُدخلة واحدة محددة.

ليست كل العلاقات تمثل دوال. على سبيل المثال، العلاقة: الإدخال هو "الحرف الأول من الشهر" والناتج هو "الشهر". إذا كان الإدخال "ي" فما هو الناتج؟ يجب أن تعطي الدالة ناتجًا واحدًا، ولكن في هذه الحالة يمكن أن يكون ناتج هذه العلاقة هو يناير، أو يونيو، أو يوليو، وبالتالي فإن هذه العالقة ال تمثل دالة.

فيما يلي مثال لعلاقة تمثل دالة: أدخل رقمًا، وقم بتربيعه، ثم اضرب الناتج في  $\pi$ . باستخدام  $r$  للمدخلات و  $A$  للمخرجات، يمكننا رسم مخطط لتمثيل الدالة:

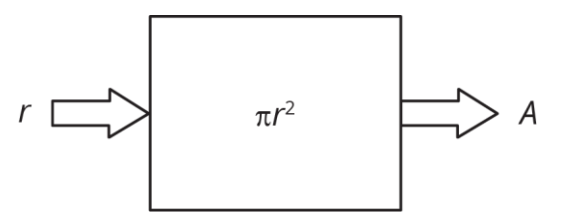

يمكننا أيضًا تمثيل هذه الدالة بالمعادلة  $\pi r^2$  ـ هول أن إدخال الدالة هو  $r$  ، وهو المتغير المستقل وناتج الدالة هو المتغير التابع. يمكننا اختيار أي قيمة لـ r، ومن ثم تعتمد قيمة A على قيمة r. يمكننا أيضًا تمثيل هذه الدالة بجدول أو برسم بياني. اعتمادًا على المسألة الي ندرسها، فإن التمثيالت المختلفة لها مزايا مختلفة. لعلك تعرفت على هذه العالقة وعرفت أن مساحة الدائرة تعتمد على نصف قطرها.

إليك مهمة يمكنك تجربتها مع الطالب:

يمكن لجادا شراء الفول السوداني مقابل 0.20 دولار للأونصة والزبيب مقابل 0.25 دولار للأونصة. وهي لديها 12 دولارًا لتنفقها على الفول السوداني والزبيب لتكوين مزيج منهما لمجموعة التنزه سيرًا على الأقدام.

- .1 كم تبلغ تكلفة 10 أونصات من الفول السوداني و 16 أونصة من الزبيب؟ كم من المال كان سيبقى لدى جادا؟
- . باستخدام  $p$  رطل من الفول السوداني و  $r$  رطل من الزبيب، فإن المعادلة المتعلقة بالكمية المشتراة من كل منهما  $\,$ بمبلغ إجمالي قدره 12 دولارًا هي 12 = 0.25 $p+0.2$ . إذا أرادت جادا شراء 20 أونصـة من الزبيب، فكم أونصة من الفول السوداني يمكن أن تشتريها؟
- .3 تعرف جادا أنها تستطيع إعادة كتابة المعادلة على الصورة 0.8 − 48 = . ما هو المتغير المستقل في معادلة جادا؟ ما هو المتغير التابع؟

الحل:

**A** V Illustrative imagine learning LEARN MATH FOR LIFE

االسم التاريخ الفترة

- .1 10 أونصات من الفول السوداني ستكلف 2 دوال ًرا ألن 2 = 10 × 0.2 × 16 أونصة من الزبيب ستكلف 4 دولارات لأن 4 = 16 × 0.25 معًا، سيكلفان جادا 6 دولارات، ويتبقى لها 6 دولارات.
- .2 35 أونصة من الفول السوداني. إذا كانت جادا تريد 20 أونصة من الزبيب، فيجب أن تتحقق المعادلة + 0.2 . $p = 35$  وهو ما يعني أن  $0.25 \times 20 = 12$ 
	- . هو المتغير المستقل، و  $r$  هو المتغير التابع لمعادلة جادا.  $p\qquad 3$

**Mathematics** 

**الدوال الخطية ومعدالت التغيير** 

**مواد دعم األسرة 2**

هذا الأسبوع، سيعمل الطالب على الرسومات البيانية للدوال. الرسم البياني للدالة هو جميع الأزواج (المدخلات والمخرجات)، المرسومة في المستوى الإحداثي. وفقًا للاصطلاح، نضع دائمًا المدخلات أولاً، مما يعني أن المدخلات تكون ممثلة على المحور الأفقي والمخرجات على المحور الرأسي.

بالنسبة للرسم البياني الذي يمثل السياق، من المهم تحديد الكميات الممثلة على كل محور. على سبيل المثال، يوضح هذا الرسم البياني المسافة التي تقطعها إيلينا كدالة في الزمن. إذا كانت المسافة بعيدة عن المنزل، فستبدأ إيلينا على مسافة معينة من المنزل (ربما في منزل صديقتها)، وتبتعد عن منزلها (ربما إلى حديقة)، وتبقى هناك لفترة، ثم تعود إلى المنزل. أما إذا كانت المسافة بعيدة عن المدرسة فالقصة مختلفة.

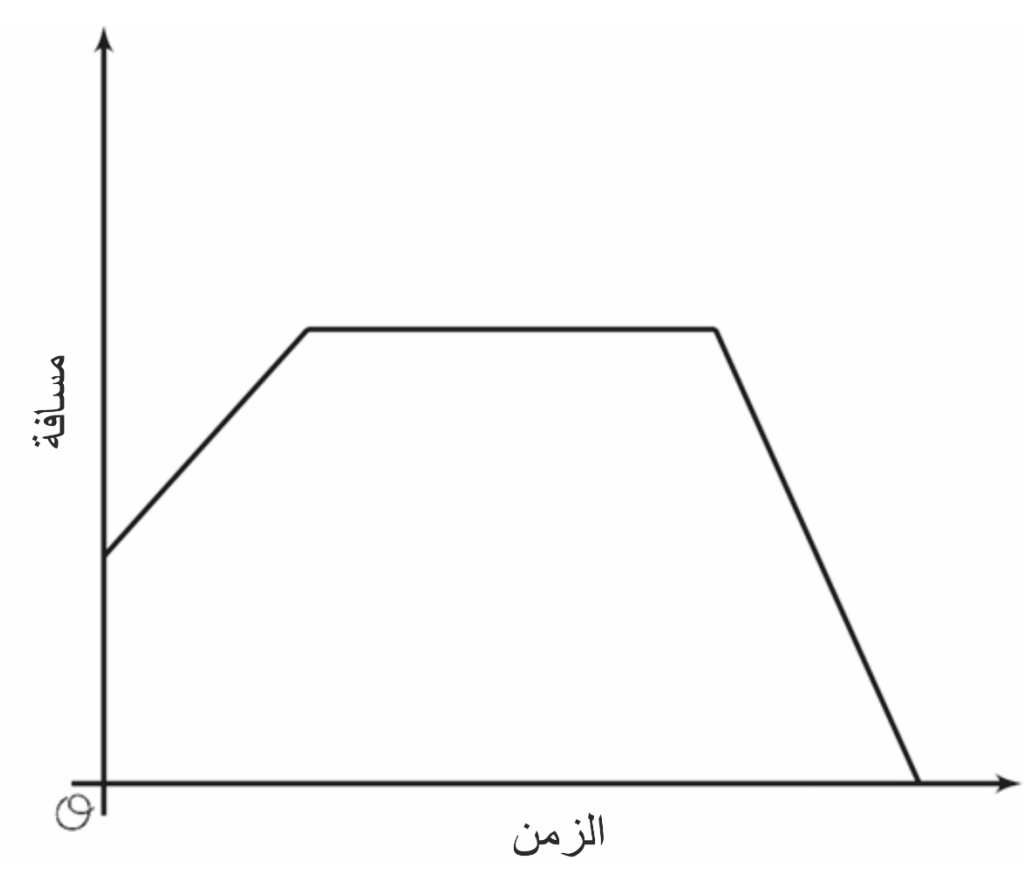

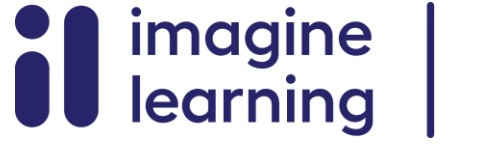

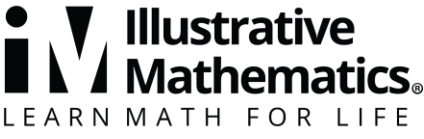

تتغير القصة أيضًا حسب المقياس الموجود على المحاور: هل المسافة تقاس بالأميال والزمن بالساعات، أم المسافة تقاس باألمتار والزمن بالثواني؟

إليك مهمة يمكنك تجربتها مع الطالب:

قم بمطابقة كل من المواقف التالية بالرسم بياني المناسب (يمكنك استخدام الرسم البياني عدة مرات). حدد المدخلات والمخرجات المحتملة، وقم بتسمية المحاور.

- .1 يصب نوح نفس الكمية من الحليب من الزجاجة كل صباح.
	- .2 ينمو النبات بنفس المقدار كل أسبوع.
	- 3. بدأ اليوم دافئًا جدًا ولكنه أصبح أكثر برودة بعد ذلك.
- .4 كوب أسطواني يحتوي على بعض الجليد الذائب جزئيًا. كلما زاد الماء الذي تصبه، ارتفع مستوى الماء.

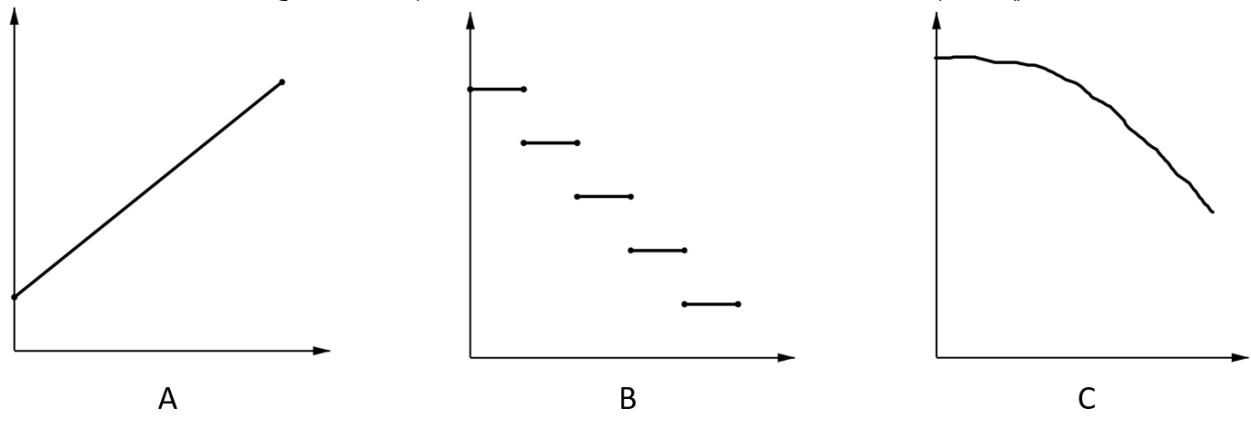

الحل:

- .1 الرسم البياني B، اإلدخال هو الزمن باأليام، والناتج هو كمية الحليب في الزجاجة
	- .2 الرسم البياني A، اإلدخال هو الزمن باألسابيع، والناتج هو ارتفاع النبات
	- .3 الرسم البياني C، اإلدخال هو الزمن بالساعات، والناتج هو درجة الحرارة
		- .4 الرسم البياني A، اإلدخال هو حجم الماء، والناتج هو ارتفاع الماء

في كل حالة، يتم تسمية المحور األفقي بالمدخالت، ويتم تسمية المحور الرأسي بالمخرجات.

#### **االسطوانة والمخروط**

#### **مواد دعم األسرة 3**

سيعمل الطالب هذا الأسبوع على أحجام الأجسام ثلاثية الأبعاد. يمكننا تحديد حجم الأسطوانة التي نصف قطر ها r وارتفاعها . باستخدام فكرتين ر أيناهما من قبل $h$ 

- حجم المنشور المستطيل هو نتيجة ضرب مساحة قاعدته في ارتفاعه.
- $\pi r^2$  قاعدة الاسطوانة عبارة عن دائرة نصف قطر ها  $r$ ، وبالتالي فإن مساحة القاعدة هي  $\pi r^2$ .

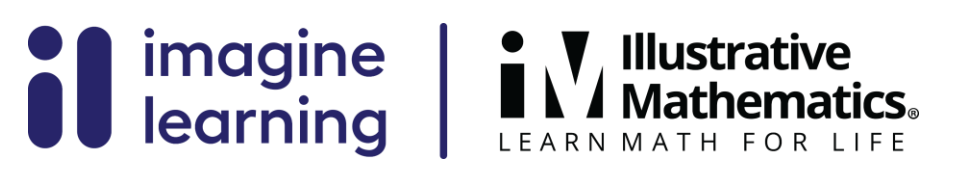

تمامًا مثل المنشور المستطيل، حجم الأسطوانة يساوي مساحة القاعدة في الارتفاع. على سبيل المثال، لنفترض أن لدينا أسطوانة نصف قطرها 2 سم وارتفاعها 5 سم مثل تلك الموضحة هنا:

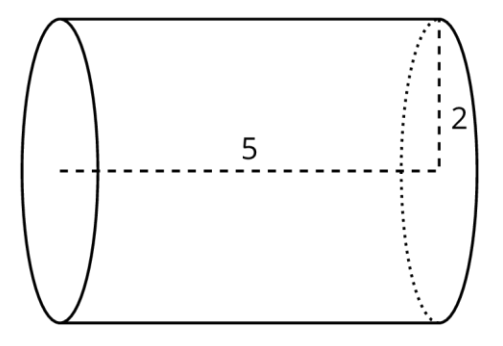

تبلغ مساحة القاعدة  $\tau$  = 2 $\tau$  سم $^3$ . باستخدام هذه المعطيات، يمكننا حساب الحجم ليصبح 20\pi^3 سم $^3$  لأن

و إذا استخدمنا 3.14 كقيمة تقريبية لــ  $\pi$ ، يمكننا القول أن حجم الأسطوانة يبلغ حوالي 62.8 سم<sup>3</sup>. سيقوم ،  $4\pi\cdot 5=20$ الطلاب أيضًا بدراسة حجم المخروط وكيف يرتبط حجمها بحجم الأسطوانة التي لها نفس نصف القطر والارتفاع.

إليك مهمة يمكنك تجربتها مع الطالب:

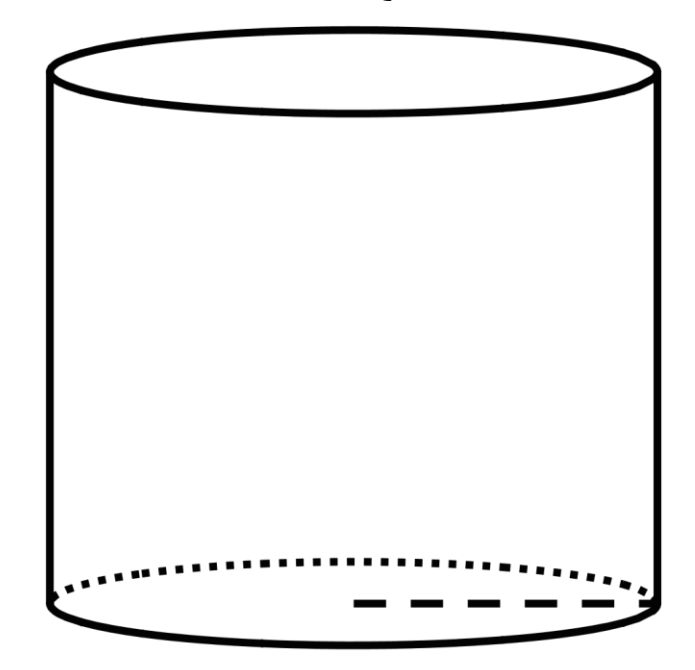

هذه الأسطوانة يبلغ ارتفاعها ونصف قطرها 5 سم. اكتب إجاباتك بدلالة  $\pi$ .

.1 ما هو قطر القاعدة؟ .2 ما هي مساحة القاعدة؟ .3 ما هو حجم االسطوانة؟

الحل:

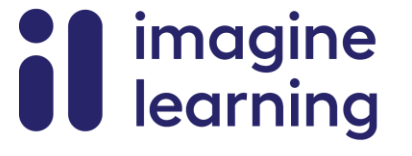

.1 10 سم. القطر هو  $2 \cdot r$ ، و 10 = 5  $\times$  .

**V** Illustrative<br>Mathematics。

LEARN MATH FOR LIFE

- . $\tau^2 \cdot \pi$  سم $^2$  المساحة هي  $\pi$  مضروبة في مربع نصف القطر، أو  $\pi$  . 52  $^{-2}$
- $125\pi$  سم $^3$  الحجم هو مساحة القاعدة في الارتفاع. مساحة القاعدة هنا هي 25  $\pi$ ، وبالتالي فإن الحجم هو  $\pi$  $125\pi \cdot 5 = 125\pi$  مكعب نظرًا لأن

**األبعاد والكرة**

**مواد دعم األسرة 4**

في هذا الأسبوع، سيقوم الطالب بمقارنة أحجام الأجسام المختلفة. العديد من الأشياء الشائعة، بدءًا من زجاجات المياه إلى المباني إلى البالونات، تشبه في شكلها المنشورات المستطيلة، واألسطوانة، والمخروط، والكرة — أو حتى مزيج من هذه الأشكال يمكننا استخدام صيغ الحجم لهذه الأشكال لمقارنة أحجام الأجسام المختلفة

على سبيل المثال، لنفترض أننا نريد معرفة أيهما له حجم أكبر: صندوق على شكل مكعب يبلغ طول ضلعه 3 سم أم كرة نصف قطرها 2 سم.

 $\frac{4}{3}\pi\cdot$  حجم المكعب يساوي 27 سم<sup>3</sup> حيث 27 $=3^3=3^3=3^3=1$ الضلع يبلغ حجم الكرة حوالي 33.51 سم<sup>3</sup> حيث $^3=$ القطر 4 ومن ثم، يمكننا أن نقول أن الصندوق المكعب سعته أقل من سعة الكرة. 33.51  $\frac{4}{3}\pi \cdot 2^3 \approx 33.51$ 

إليك مهمة يمكنك تجربتها مع الطالب:

يتم وضع نموذج الكرة األرضية بإحكام داخل صندوق مكعب. يبلغ طول حافة الصندوق 8 سم.

- .1 ما هو حجم الصندوق؟
- 2. احسب حجم نموذج الكرة الأرضية: هل هي أكبر أم أقل من حجم الصندوق؟ كيف تستطيع أن تقول ذلك؟
	- 3. ما هو قطر نموذج الكرة الأرضية؟ نصف القطر؟
- $V=\frac{4}{\pi} \pi r^3$  معادلة حجم الكرة (مثل الكرة الأرضية) هي  $\pi r^3$ ما هو الحجم الحقيقي للكرة؟ هل كان تقديرك قريبًا من  $V=\frac{4}{3}\pi r^3$ الحل في المسألة السابقة؟

الحل:

 $\omega$ 

 $(c)$ 

- .1 512 سم مكغب. الصندوق على شكل مكعب، لذا حجمه يساوي 8 3 سنتيمتر مكعب.
- 2. تختلف الإجابات. يجب أن يكون العدد أقل من 512 سم<sup>3</sup> حيث أن حجم الكر ة الأر ضية يجب أن يكون أقل من حجم الصندوق. التفسير المحتمل: إنه يتناسب تمامًا داخل الصندوق، لذا فهو يشغل مساحة أقل. نظرًا لأنه يمكنك وضع الكرة الأرضية داخل الصندوق ولا يزال هناك مساحة متبقية، فإن الصندوق يتمتع بحجم أكبر .
- 3 . بما أن الكرة الأرضية تتناسب بإحكام داخل الصندوق المكعب، فيجب أن يكون قطر الكرة الأرضية هو نفس طول حافة الصندوق، وهو 8 سم. وهذا يعني أن نصف القطر هو 4 سم.
- .4 256 أو حوالي 268 سم<sup>3</sup>. بما أن طول ضلع المكعب هو 8 سم، فإن نصف قطر الكرة الأرضية هو نصف ذلك، "<br><mark>3</mark>  $\frac{4}{3}\pi \cdot 4^3 = \frac{256}{3}\pi$  أو 4 سم. وبالنالي فإن حجم الكرة الأرضية هو  $\frac{4}{3}\pi \cdot 4^3 = \frac{256}{3}\pi$

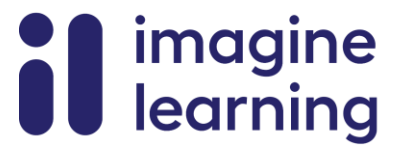

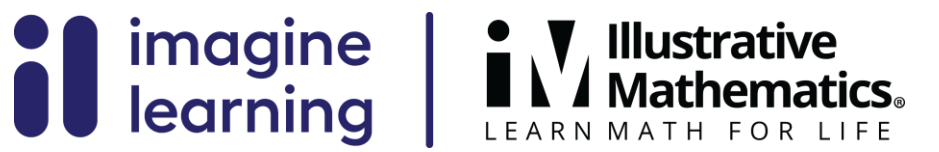

CC BY Open Up Resources. Adaptations CC BY IM. ©